## Lamport Clocks before *receive(m)*

• e.g. 1 for a, 2 for b.

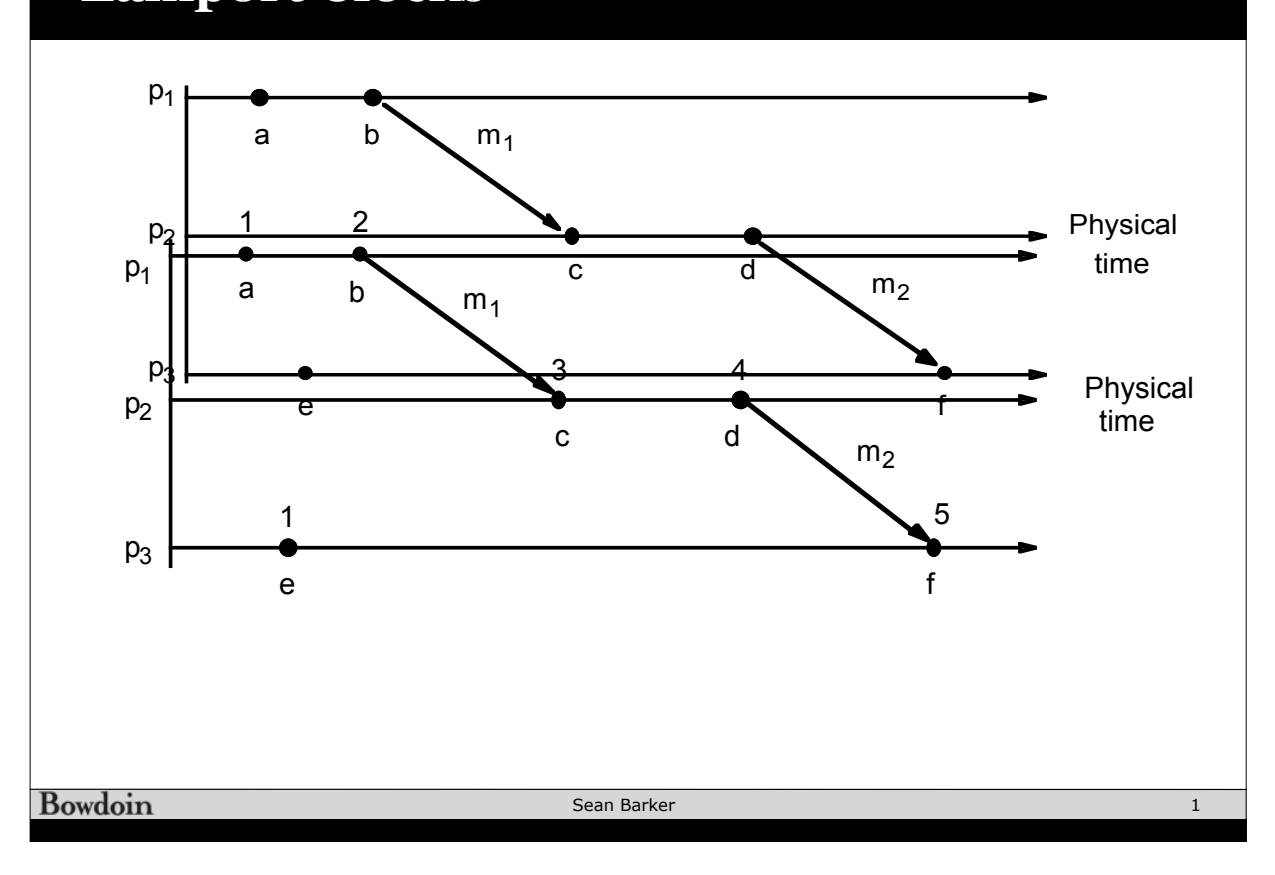

2.When a message *m* is sent between two processes, *send(m)* happened

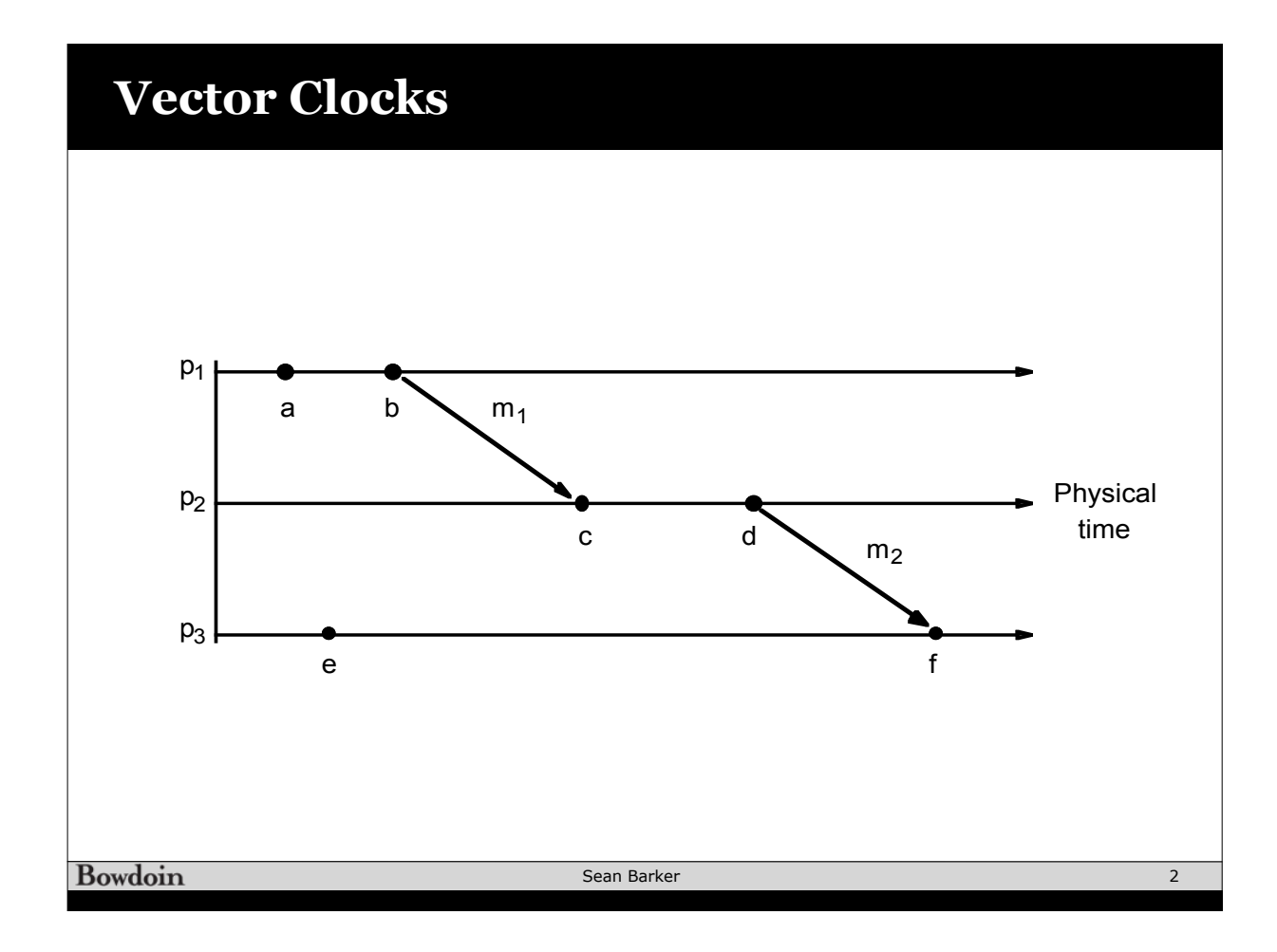

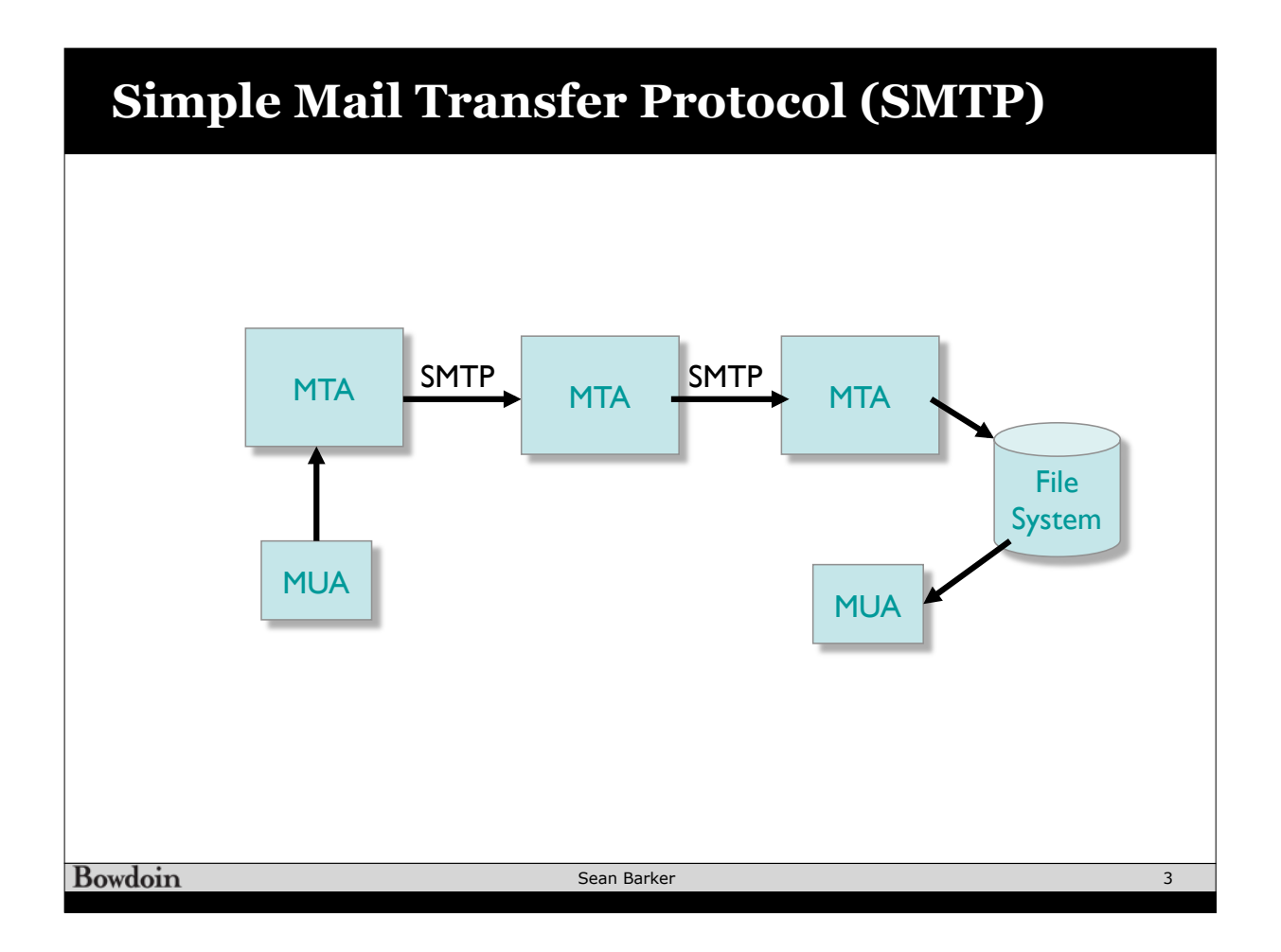

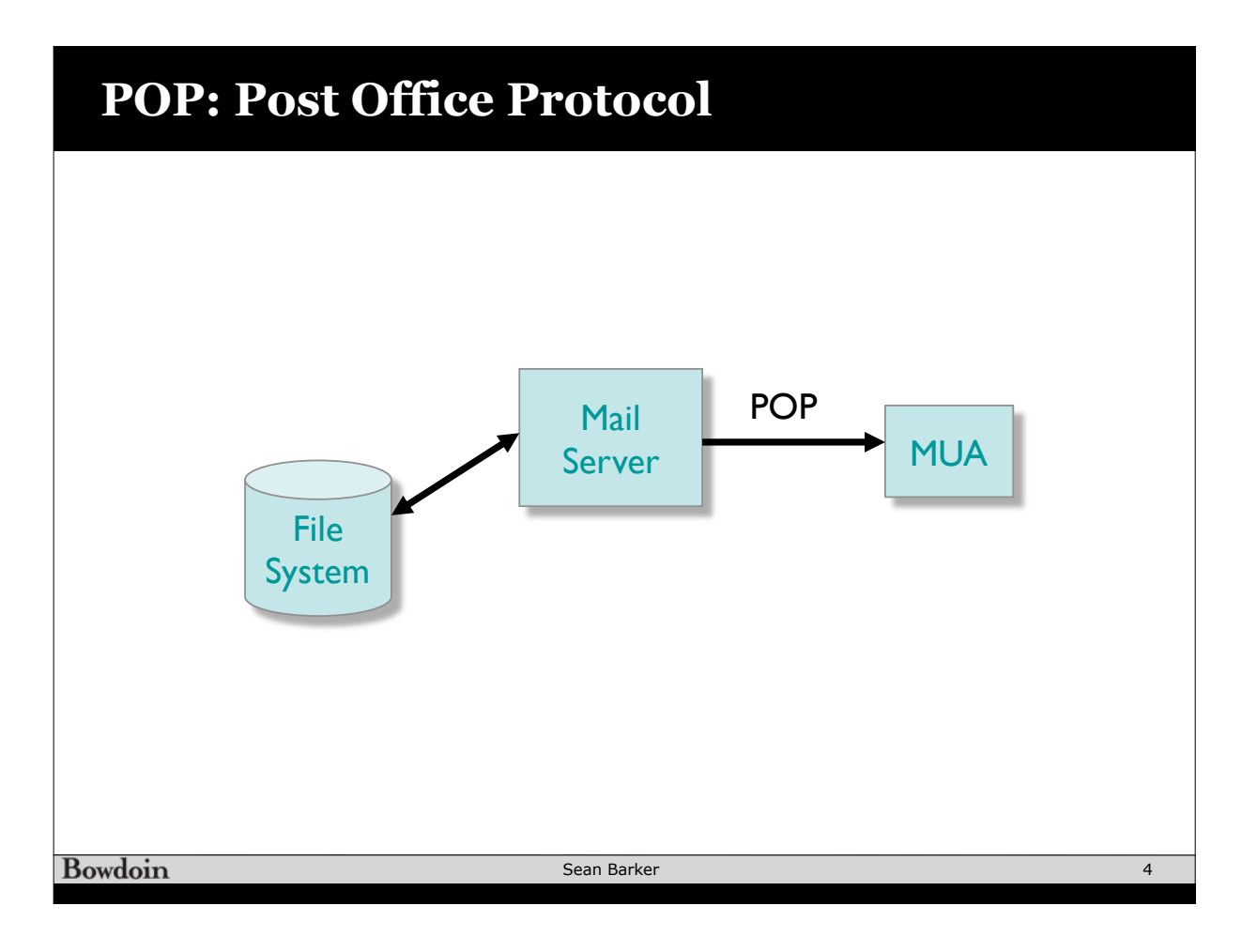

## **IMAP vs POP**

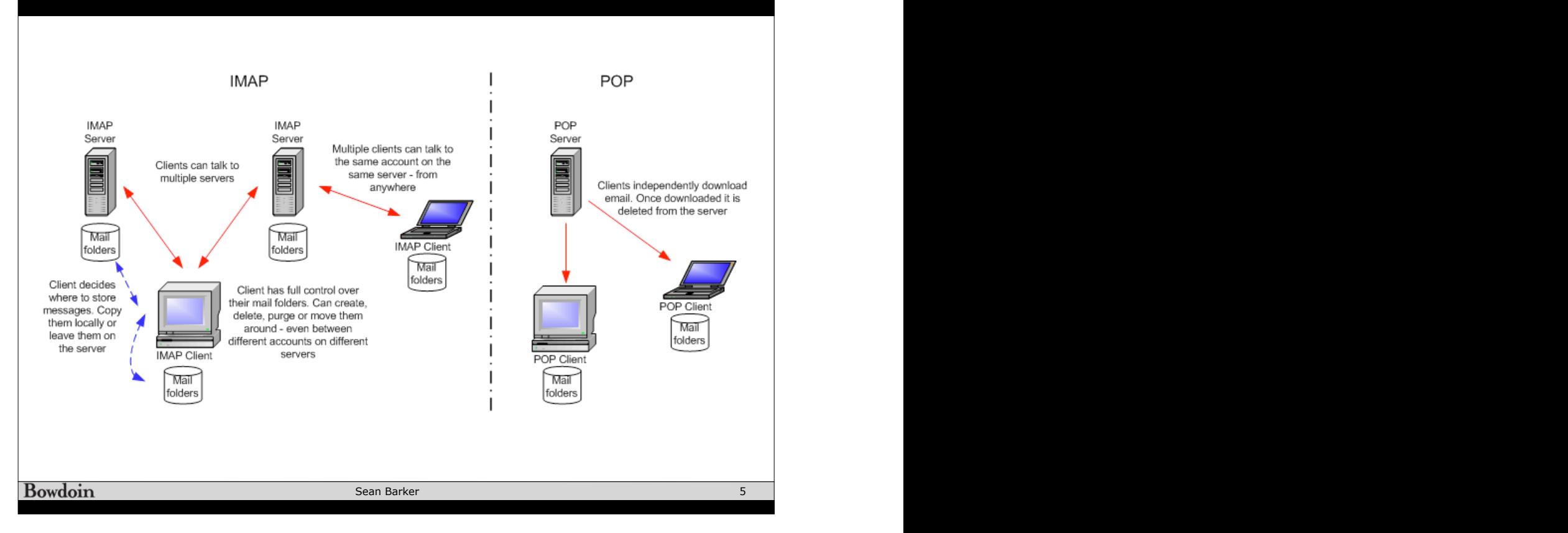

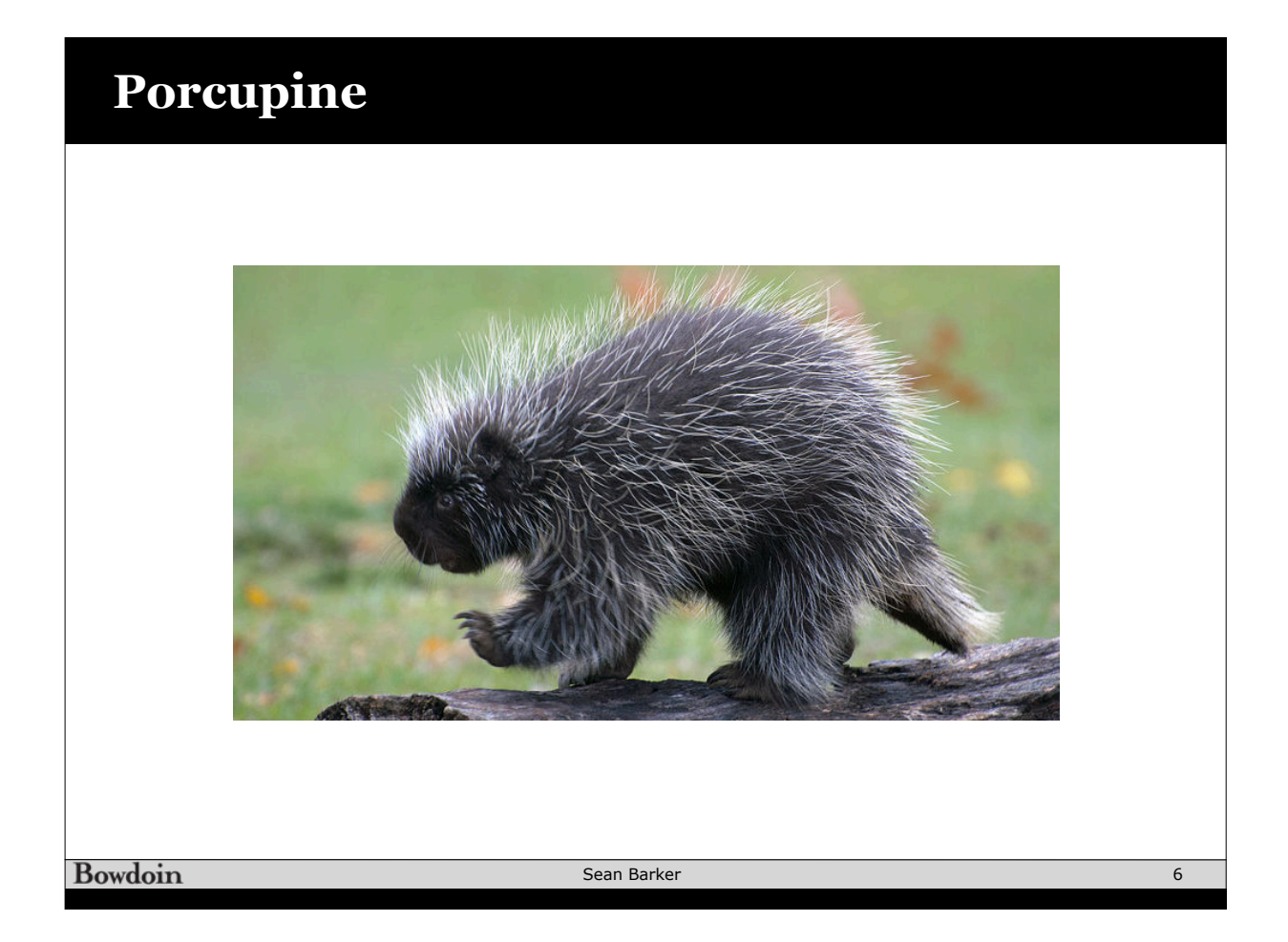

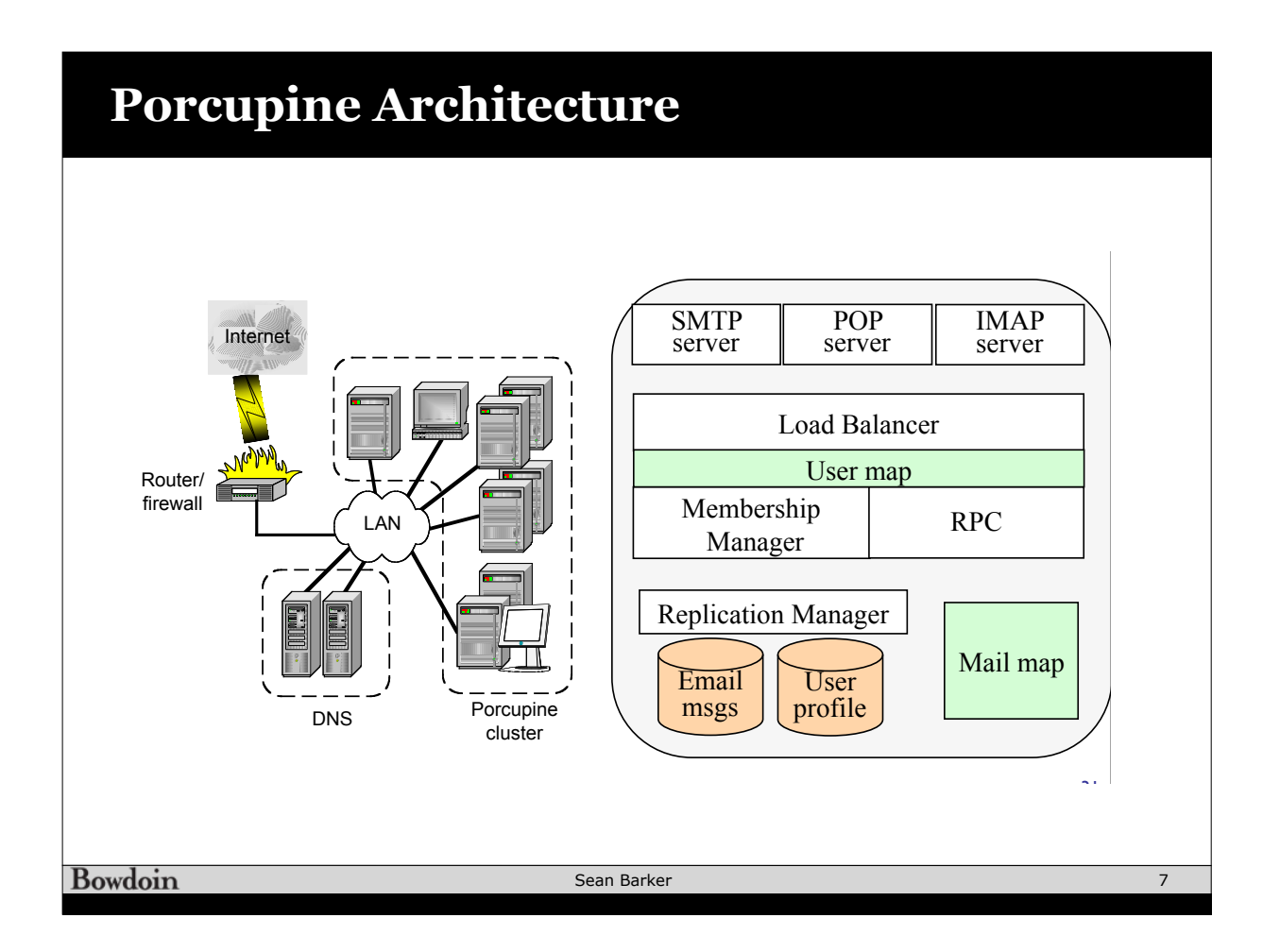

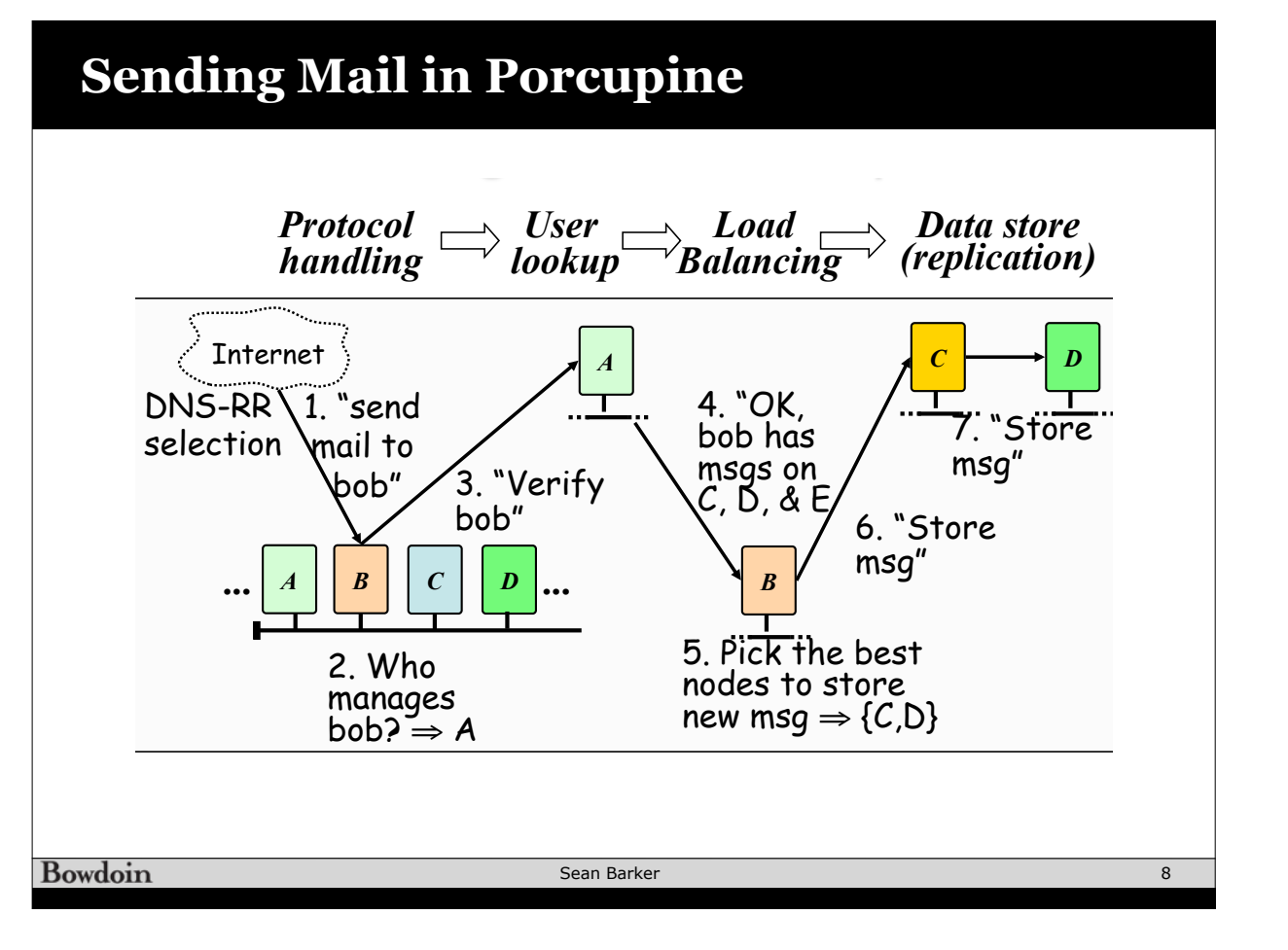

**Messages /second**